# FACET Model

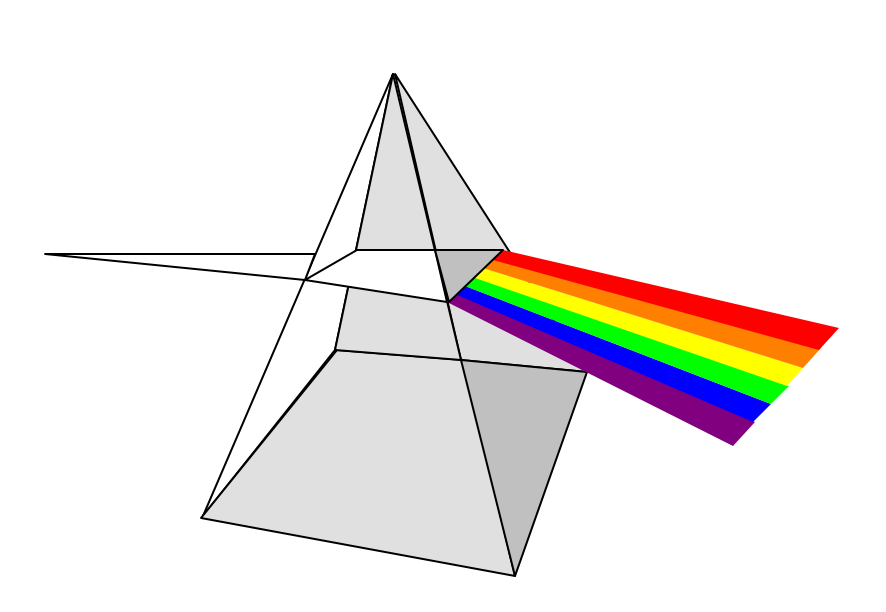

- Differences in raters' can account for as much variance as differences in examinee abilities.
- Assess rater severity, reliability, and adjust examinee scores for differences in raters.

# FACET MODELS

### FACET MODEL

A Facet model can be defined as:

$$
\log [P_{nijx} / P_{nijx-1}] = #_{n} - D_{i} - C_{j} - F_{x}
$$

Where:

- $P_{\text{niix}}$  = probability of person n being rated x on task i by judge j.
- $P_{nijx-1}$  = probability of person n being rated x 1 on task i by judge j.
- $\#_{n}$  = ability of person n
- $D_i$  = difficulty level of task i<br>  $C_i$  = severity of judge j
- $C_j$  = severity of judge j<br>  $F_x$  = difficulty of rating
	- $=$  difficulty of rating step x-1 relative to x

(rating scale categories)

© Dr. Randall E. Schumacker

University of Alabama

# FACET MODELS

 $X^2 = G (w_i D_i^2) - (Gw_i D_i)^2 / Gw_i$  $df = L - 1$ Chi-square Test (Ho: judge  $_i =$  judge  $_i$ , where  $i$  ... j)

Note: The value  $w_i$ , computed as  $1/SE^2$ <sub>i</sub>, indicates the information for L measures,  $\rm D_i$ , with standard errors, SE  $_i$ 

A chi-square test examines the similarity among the facet elements, i. e., whether the L measures are statistically equivalent to one common "fixed" effect apart from measurement error. If  $p > .05$ , then L facet element measures are statistically different.

#### RESEARCH FUNDING PROPOSALS

- 1. 60 research grant proposals received
- 2. 10 judges
- 3. Grant proposals rated on  $1 5$  scale (1= poor to  $5 =$  excellent)
- 4. Each proposal received 2 ratings, but not by same 2 judges.

This is why Facets program is needed!

- 5. Proposals were ranked based on average of two ratings.
- 6. The top 10 grant proposals received funding.

Does which judge rating which proposal affect the outcome?

#### FacForm Program

```
; File: faculty.key, converts two line per record file into a facform *.csv file
```

```
© Dr. Randall E. Schumacker
$Input = faculty.dat ; flat file - ascii raw data\text{SOutput} = \text{faculty}.\text{fac}; facform comma separated file
\text{S}\text{S}\text{poutput} = \text{factly}. specifications file
$Facets=2 ; faculty and judge
$Flabel=1,"proposal"
$Flabel=2,"judge" 
; Get items on the first line
SDO=1SLabel = 1,$S1W3 ;proposal id in column 1-3
     $Label = 2, $S5W2; first judge in column 5-6
     $Rating = $S8W1 ;first rating in column 8
; Get items from the second line
$Nextline
     $Label = 2, $S5W2; second judge in column 5-6
     \text{Rating} = \text{$S8W1} ; second rating in column 8
; Repeat for all subjects 
$AGAIN
```
University of Alabama

### ASCII Data File (faculty.dat)

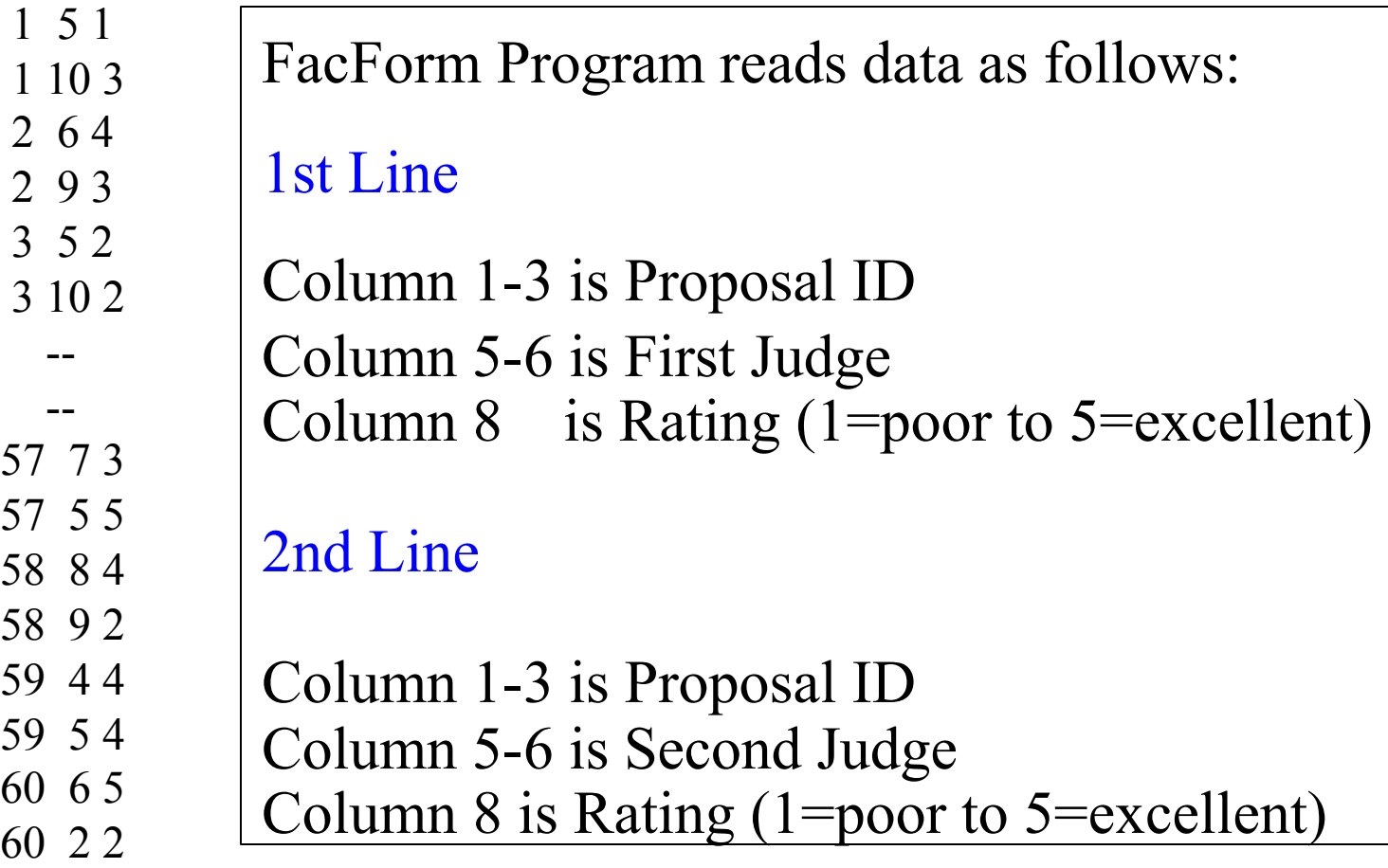

FacForm Data File (faculty.fac)

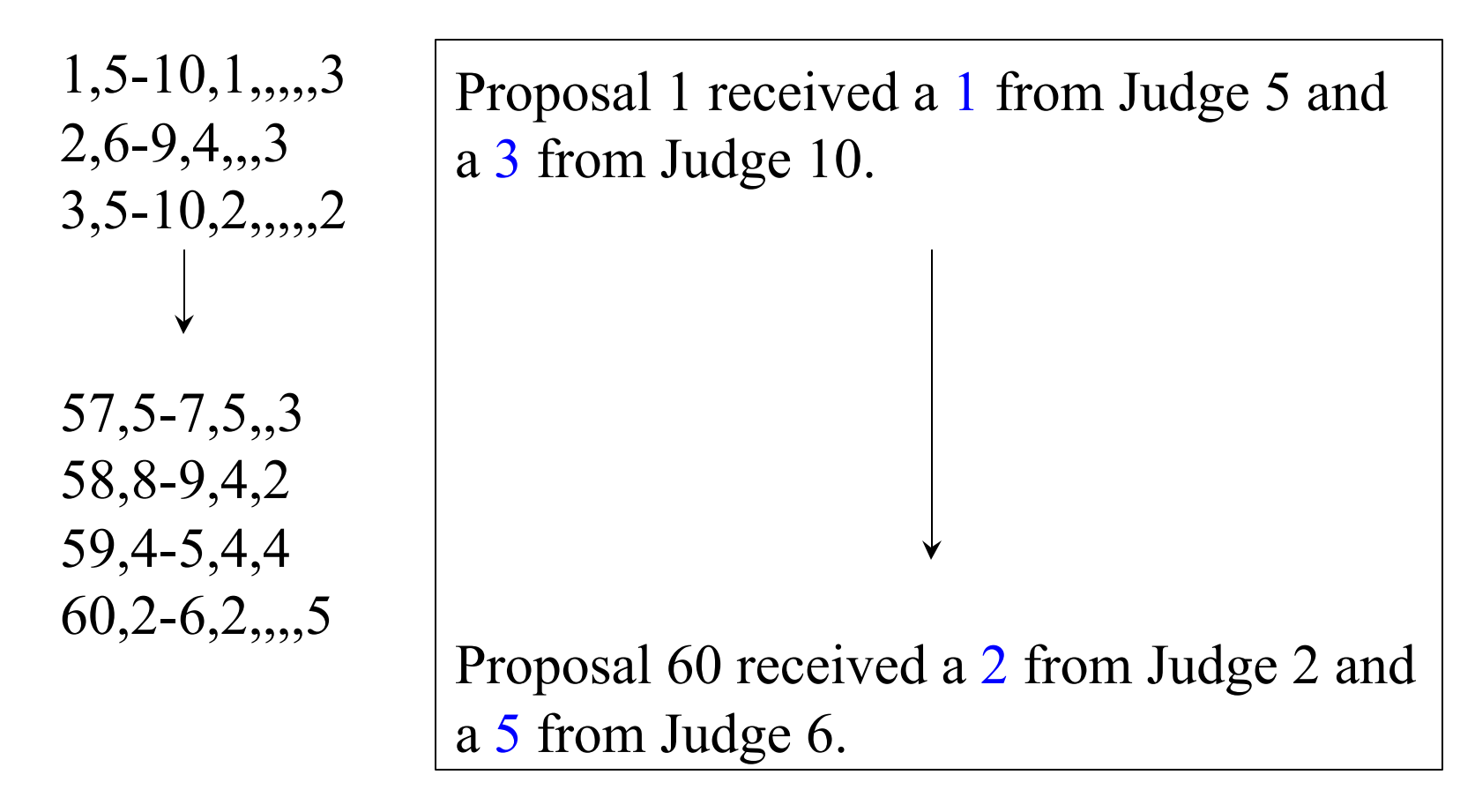

#### FacForm Specification File (faculty.spe)

```
© Dr. Randall E. Schumacker
                         University of Alabama
; from file: FACULTY.KEY
Title= Facets Analysis of Peer Reviewed Grant Proposals
Facets = 2Data file = faculty. fac
Scorefile = faculty
Output=faculty.out
Models =?,?,R5 \qquad ; ? = facet and R=# of ratings (1 to 5)
*
; Positive = 1;Noncenter = 1
Labels =1,proposal
1-60 ; 60 proposals
*
2,judge
1-10 ; 10 judges
*
```
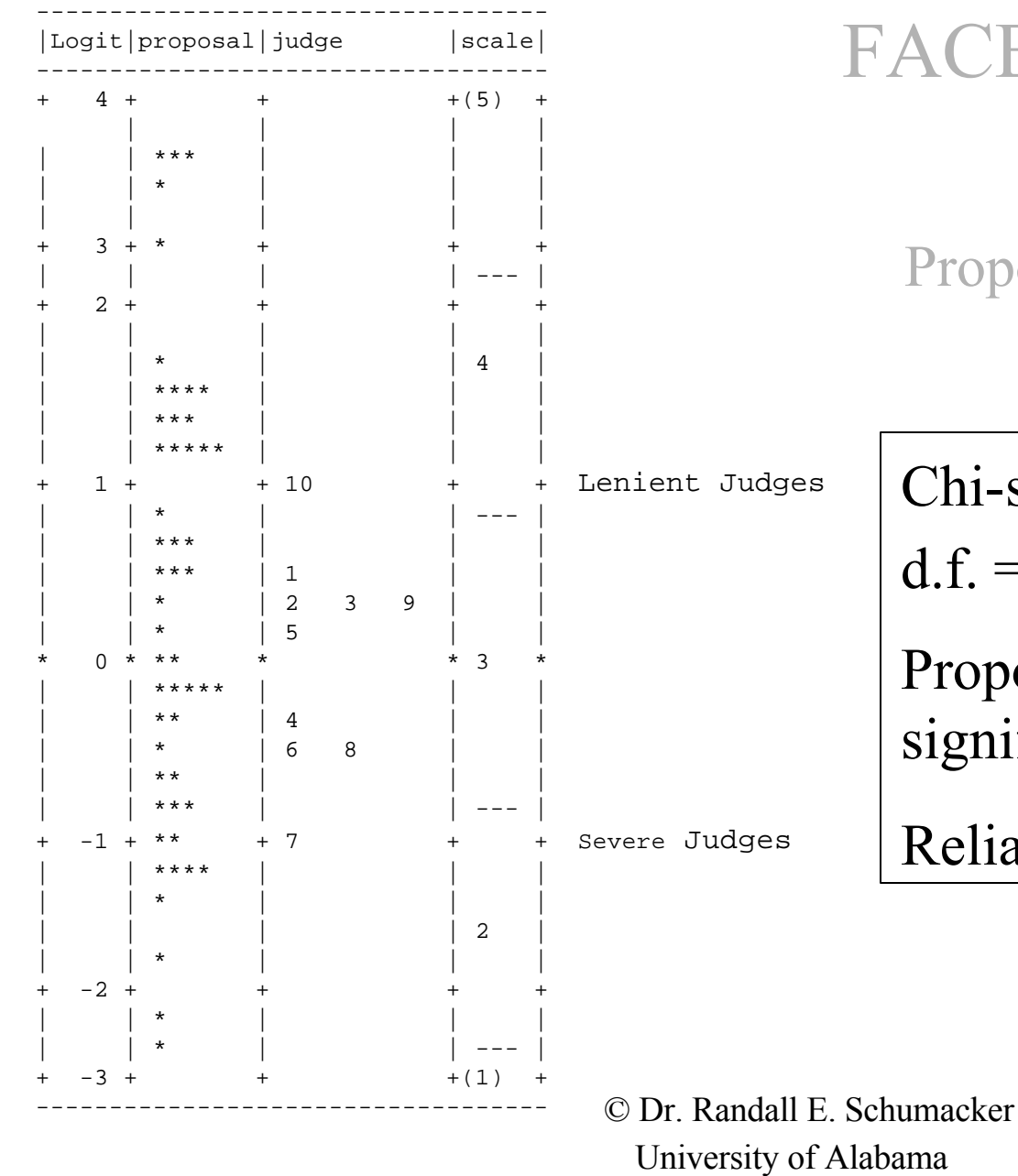

FACET EXAMPLE Facet Map of Proposals and Judges

Chi-square= 106.4,

d.f. = 59,  $p < .001$ 

Proposals were rated significantly differently.

Reliability  $= .53$ 

#### Judge Rating Behavior

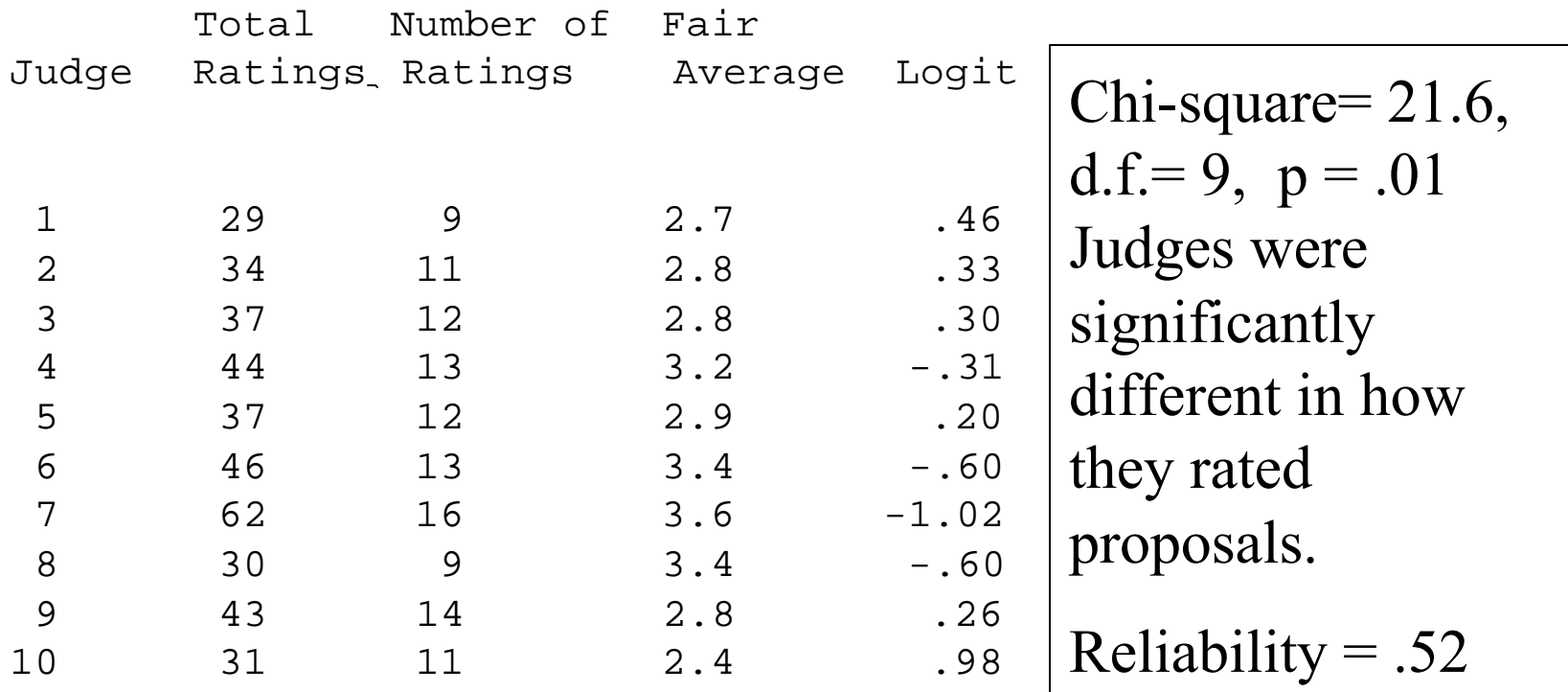

### Which judge(s) need training in rating grant proposals?

© Dr. Randall E. Schumacker University of Alabama Judge<sub>7</sub>

#### TOP 10 PROPOSALS

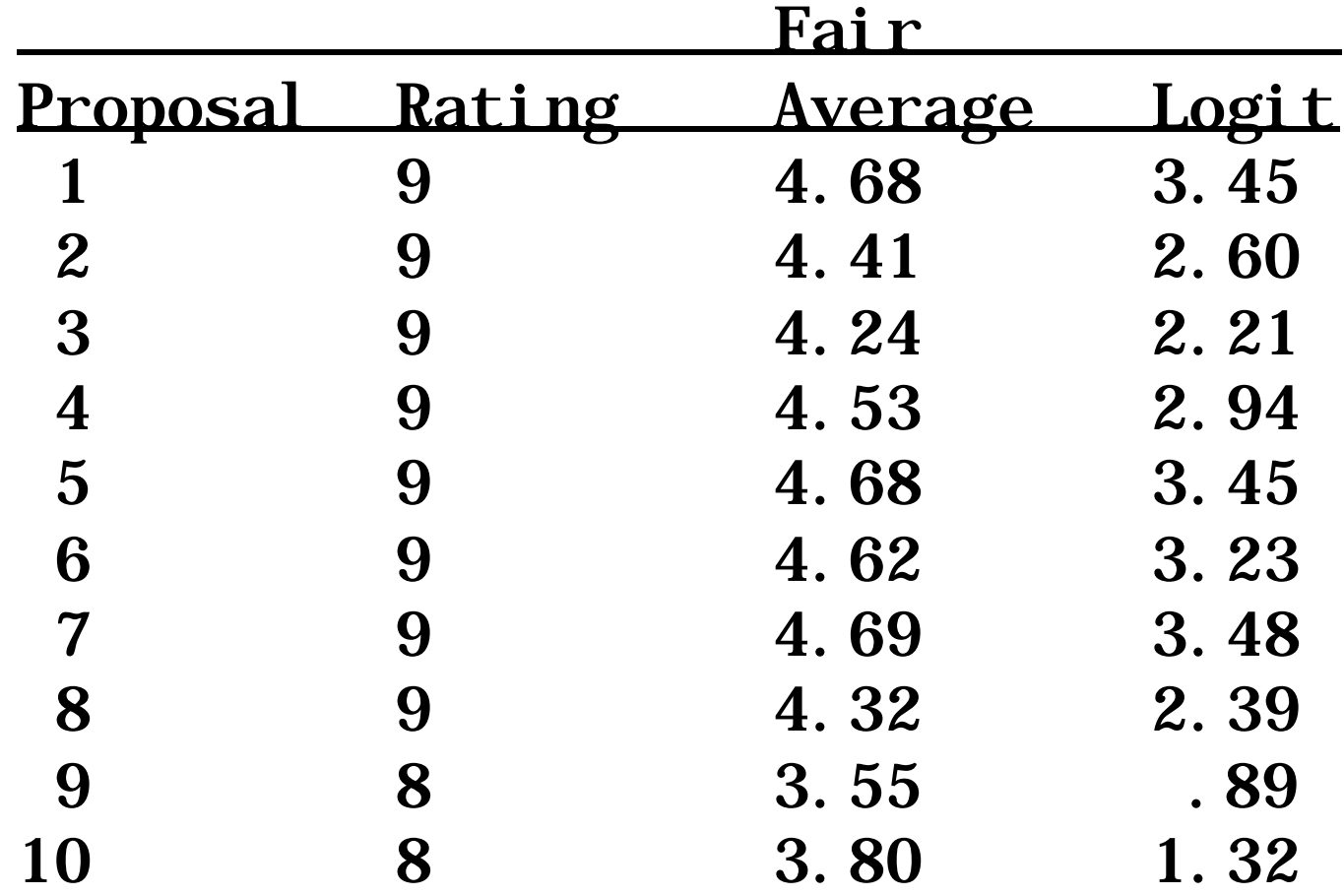

© Dr. Randall E. Schumacker

University of Alabama

#### CONCLUSIONS

 $\bullet$  The raw score rankings don't take into consideration the severity or leniency of the judge. Therefore, the fair average or logit estimate should be used to rank order the proposals before decisions are made regarding which proposals to fund.

Some judges need to receive training or be excluded from rating proposals, i.e., Judge 7.

Fair averages adjust raw score rankings for judge bias.

## FACET ANALYSIS

SUMMARY

<sup>u</sup> FACFORM PROGRAM IS WRITTEN TO READ ASCII RAW DATA FILE AND OUTPUT TWO FILES: COMMA SEPARATED DATA FILE AND SPECIFICATION PROGRAM

<sup>u</sup>FACET PROGRAM IS RUN TO OBTAIN FAIR AVERAGES AND LOGIT ESTIMATES FOR FACET ELEMENTS

<sup>u</sup>VERTICAL RULERS ARE CREATED TO PERMIT VISUALLY INTERPRET FACET RELATIONSHIPS

**CALIBRATED FILES FOR EACH FACET CAN BE** OUTPUT